# **A6 (базовый уровень, время – 3 мин)**

**Тема**: Поиск и сортировка информации в базах данных.

# **Что нужно знать**:

- при составлении условия отбора можно использовать знаки отношений <, <= (меньше или равно), >, >= (больше или равно), = (равно), <> (не равно)
- последовательность выполнения логических операций в сложных запросах: сначала выполняются отношения, затем – «И», потом – «ИЛИ»
- для изменения порядка выполнения операции используют скобки

# **Ещё пример задания:**

*В фрагменте базы данных представлены сведения о родственных отношениях. Определите на основании приведенных данных фамилию и инициалы бабушки Ивановой А.И.*

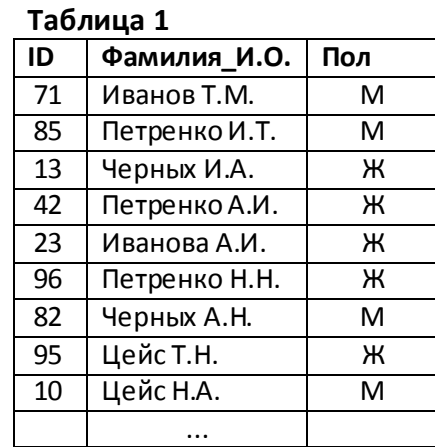

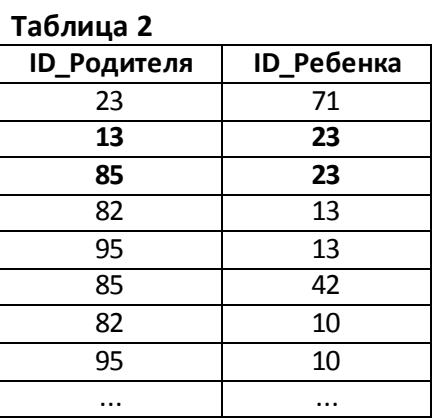

1) Иванов Т.М. 2) Черных И.А. 3) Цейс Т.Н. 4) Петренко Н.Н.

## **Решение:**

- 1) лицо мужского пола не может быть бабушкой, поэтому ответ 1 неверен
- 2) ищем в первой таблице Иванову А.И., определяем, что ее код 23
- 3) чтобы найти родителей Ивановой А.И., ищем во второй таблице записи, где код ребенка равен 23: таком образом, её родители имеют коды 85 и 13
- 4) теперь ищем бабушек и дедушек, то есть, записи во второй таблице, где код ребенка равен 85 или 13: соответствующие коды бабушки и дедушки нашей Ивановой – это 82 и 95
- 5) в таблице 1 смотрим, кто имеет коды 82 и 95: это Черных А.Н. (мужского пола) и Цейс Т.Н (женского пола); последняя явно является бабушкой
- 6) ответ: 3

# **Ещё пример задания:**

*Результаты тестирования представлены в таблице:* 

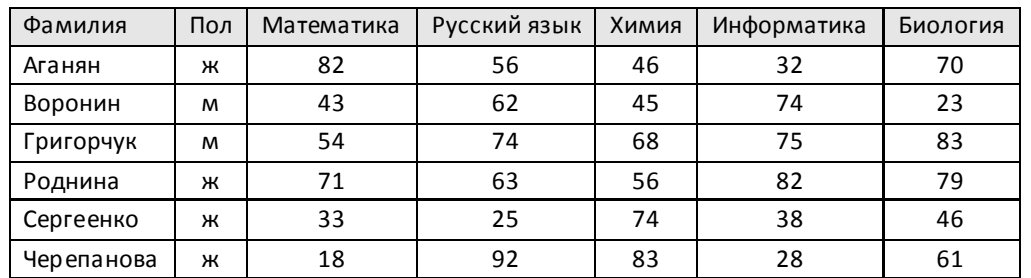

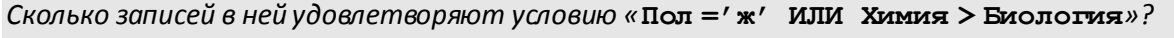

1) 5 2) 2 3) 3 4) 4

### **Решение:**

- 1) заданное сложное условие отбора состоит из двух простых
	- **У1: Пол ='ж'**

## **У2: Химия > Биология**

которые связаны с помощью логической операции «ИЛИ»

2) заметим, что столбцы «Фамилия», «Математика», «Русский язык» и «Информатика» никак не влияют на результат; уберем их из таблицы и добавим два новых столбца, в которых будем отмечать, выполняются ли условия У1 и У2 для каждой строчки

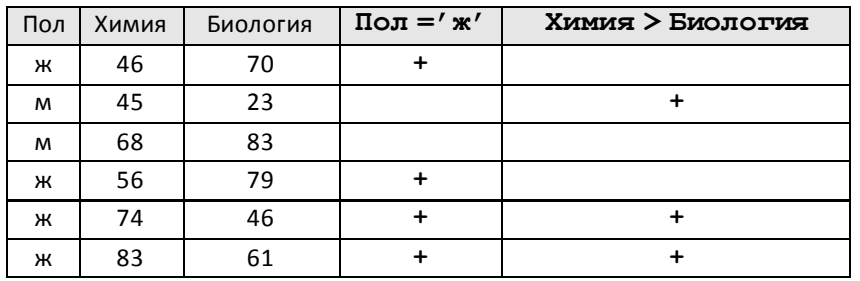

3) логическая операция «ИЛИ» означает выполнение хотя бы одного из двух условия (или обоих одновременно), поэтому заданному сложному условию удовлетворяют все строки, где есть хотя бы один плюс; таких строк пять, они выделены зеленым фоном:

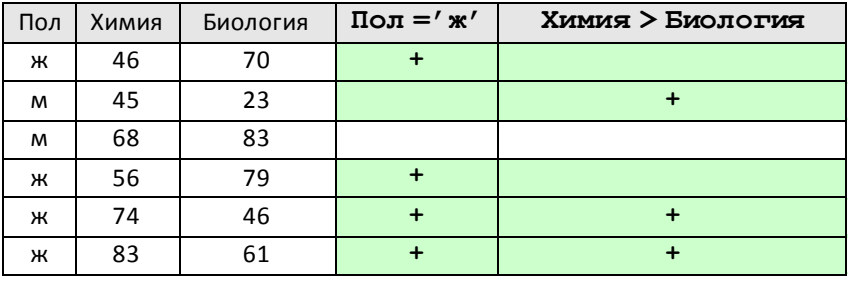

4) таким образом, правильный ответ – 1.

#### **Возможные ловушки и проблемы**:

- можно перепутать действие операций «И» и «ИЛИ» (неверный ответ 2)
- можно перепутать порядок выполнения операций «И» и «ИЛИ», если они обе используются в сложном условии
- помните, что в бланк нужно вписать не количество записей, удовлетворяющих условию, а номер ответа из предложенных

# **Еще пример задания:**

*Из правил соревнования по тяжелой атлетике: Тяжелая атлетика – это прямое соревнование, когда каждый атлет имеет три попытки в рывке и три попытки в толчке. Самый тяжелый вес поднятой штанги в каждом упражнении суммируется в общем зачете. Если спортсмен потерпел неудачу во всех трех попытках в рывке, он может продолжить соревнование в толчке, но уже не сможет занять какое-либо место по сумме 2-х упражнений. Если два спортсмена заканчивают состязание с одинаковым итоговым результатом, высшее место присуждается спортсмену с меньшим весом. Если же вес спортсменов одинаков, преимущество отдается тому, кто первым поднял победный вес. Таблица результатов соревнований по тяжелой атлетике:* 

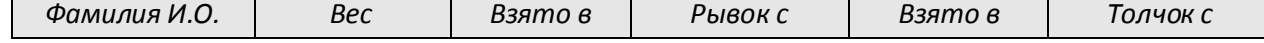

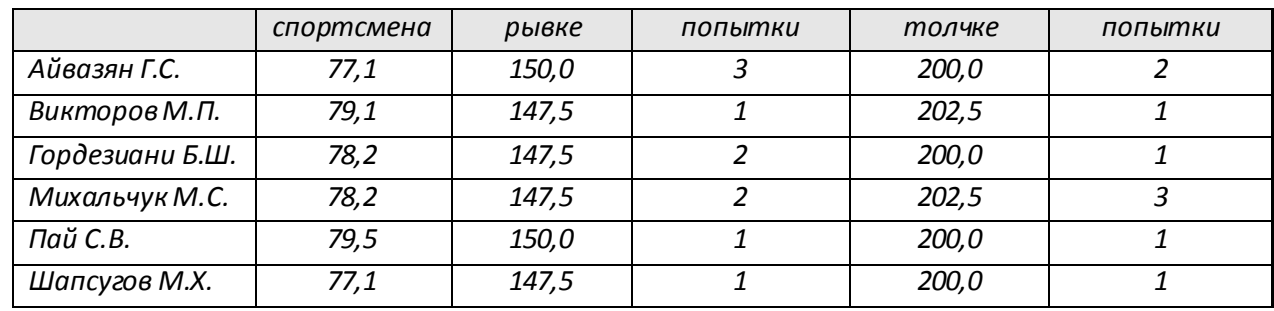

*Кто победил в общем зачете (по сумме двух упражнений)?* 

1) Айвазян Г.С. 2) Викторов М.П. 3) Михальчук М.С. 4) Пай С.В.

## **Решение:**

- 1) основная сложность этой задачи (особенно для тех, кто не увлекается тяжелой атлетикой) состоит в том, что бы внимательно прочитать и понять достаточно запутанные условия соревнований
- 2) можно убрать из таблицы всех участников, кроме тех, которые упомянуты в ответах
- 3) в условии читаем первое правило для определения победителя: «*Самый тяжелый вес поднятой штанги в каждом упражнении суммируется в общем зачете*», поэтому добавим в таблицу столбец «Общий зачет», в котором для каждого спортсмена сложим веса, взятые в рывке и в толчке

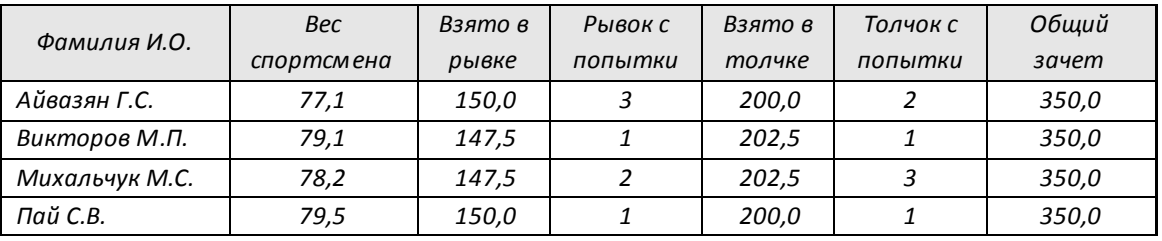

- 4) все интересующие нас участники набрали одинаковый результат, поэтому по этому критерию выявить победителя не удалось; читаем далее: «*Если два спортсмена заканчивают состязание с одинаковым итоговым результатом, высшее место присуждается спортсмену с меньшим весом*»; отсюда сразу следует, что победитель – Айвазян Г.С., поскольку его вес – наименьший среди всех участников
- 5) таким образом, правильный ответ 1.

**Возможные ловушки и проблемы**:

- длинное и запутанное условие, которое нужно формализовать
- можно перепутать порядок применения условий; например, если сначала учесть количество попыток, то победителем будет Викторов
- лишняя информация, которая не влияет на решение задачи, но осложняет восприятие длинного условия и выделение действительно значимой информации

# **Еще пример задания:**

*В таблице представлены несколько записей из базы данных «Расписание»:* 

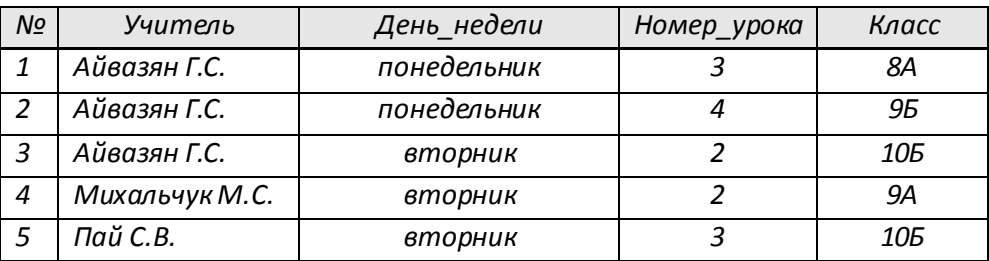

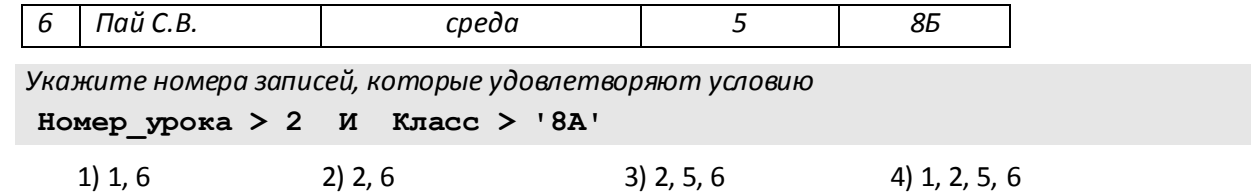

**Решение:**

1) уберем из таблицы всю лишнюю информацию, оставив только номер записи, номер урока и класс:

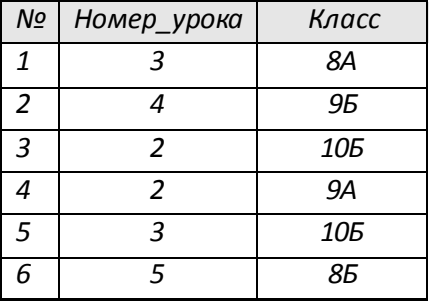

2) логическая связка **И** означает одновременное выполнение двух условий; оставим в таблице только те строки, для которых выполняется первое из двух условий, **Номер\_урока > 2**

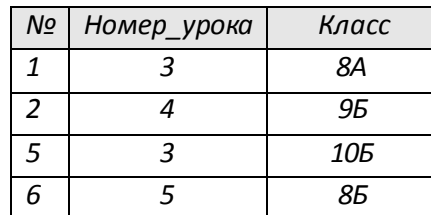

- 3) теперь нужно из оставшихся строк отобрать те, для которых **Класс > '8А'**; на взгляд «нормального» человека, этому условию удовлетворяют последние 3 строчки, однако это неправильный ответ
- 4) дело в том, что в данном случае поле **Класс** имеет тип «символьная строка», поэтому сравнение будет **Класс > '8А'** выполняться **по кодам** символов, начиная с первого
- 5) цифры во всех кодовых таблицах располагаются последовательно, одна за другой, от 0 до 9
- 6) поэтому код цифры «1» меньше, чем код цифры «8», и строка 5 не удовлетворяет условию **Класс > '8А'**
- 7) к счастью, русские буквы **А** и **Б** во всех кодовых таблицах расположены друг за другом $^1$ , поэтому сравнение пройдет «нормально», условие **Класс > '8А'** для записи № 6 будет истинно
- 6) в результате после применения условия **Класс > '8А'** остаются две записи

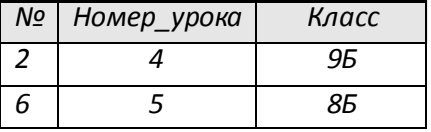

7) таким образом, правильный ответ – 2.

**Возможные ловушки и проблемы**:

 $\overline{a}$ 

помните, что символьные строки сравниваются по кодам символов

 $^{\rm 1}$  Интересующиеся могут посмотреть на коды русских букв в кодировке КОИ-8R

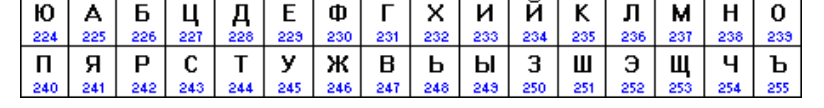

и ужаснуться, осознав, что было бы при использовании букв В и Г.

- цифры в таблице кодов стоят подряд от 0 до 9 (коды 48-57)
- в кодировке *Windows* русские буквы стоят по алфавиту

## **Еще пример задания:**

*База данных о торговых операциях дистрибутора состоит из трех связанных таблиц. Ниже даны фрагменты этих таблиц.*

# *Таблица зарегистрированных дилеров*

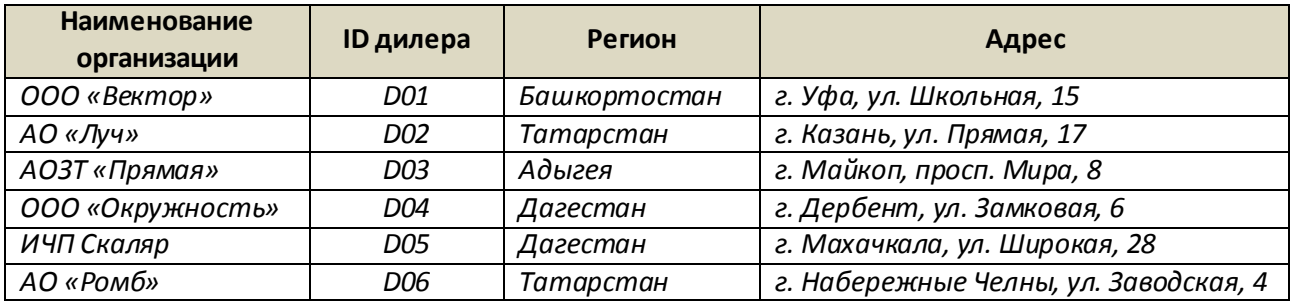

*Таблица отгрузки товара*

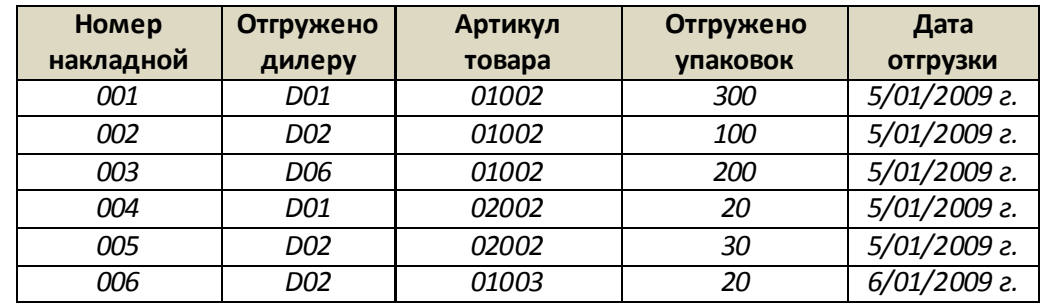

*Таблица товаров*

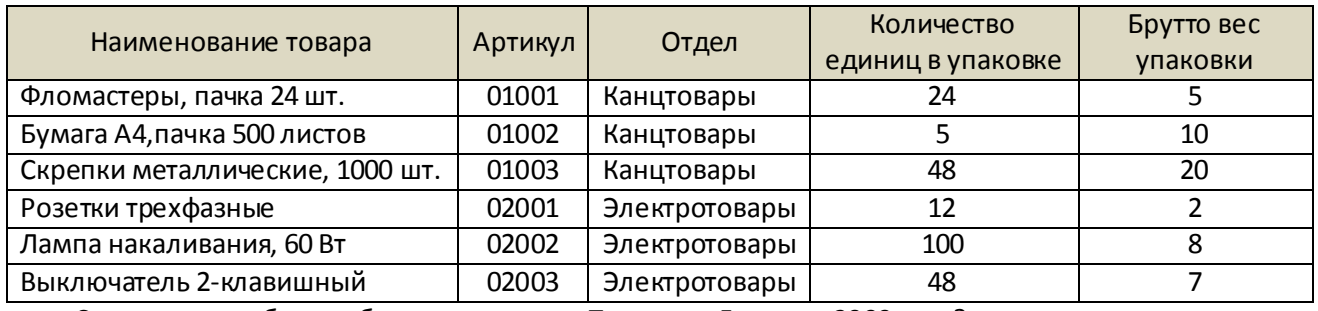

Сколько пачек бумаги было отгружено в Татарстан 5 января 2009 года?

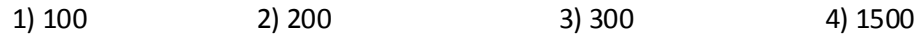

# **Решение:**

1) уберем из таблиц всю лишнюю информацию; во-первых, нас интересует только бумага и только количество пачек, поэтому таблица товаров сводится к одной строчке

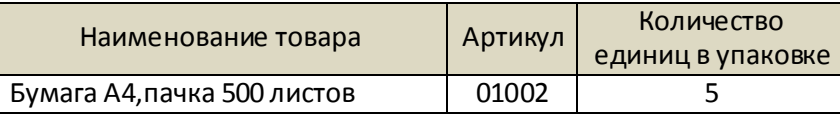

2) во-вторых, нас интересуют только дилеры из Татарстана, причем их названия и адреса не дают полезной информации, нужен только код; вот что остается от таблицы дилеров:

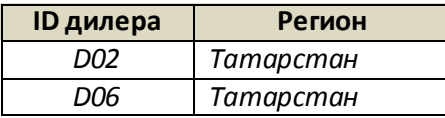

3) из таблицы отгрузки товара выбираем только информацию о поставках этим дилерам:

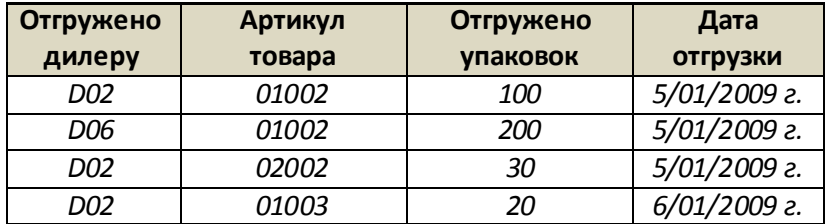

4) в последней таблице отмечаем строчки, которые относятся к бумаге (артикул 01002) и дате 5/01/2009:

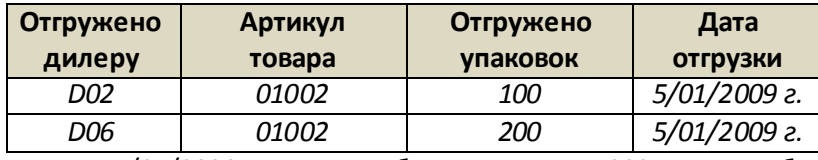

- 5) таким образом, в 5/01/2009 в Татарстан было отгружено 300 упаковок бумаги
- 6) теперь вспоминаем, что в таблице товаров сказано, что в каждой упаковке 5 пачек, поэтому всего отгружено 1500 пачек
- 7) таким образом, правильный ответ 4.

## **Возможные ловушки и проблемы**:

 обратите внимание, что спрашивается количество пачек, а не количество упаковок; среди ответов есть «отвлекающий» вариант 300 – после выполнения шага 5 появляется соблазн выбрать именно его

# **Задачи для тренировки2:**

1) На городской олимпиаде по программированию предлагались задачи трех типов: А, В и С. По итогам олимпиады была составлена таблица, в колонках которой указано, сколько задач каждого типа решил участник. Вот начало таблицы:

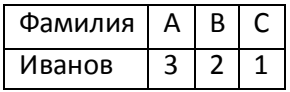

За правильное решение задачи типа А участнику начислялся 1 балл, за решение задачи типа В – 2 балла и за решение задачи типа С – 3 балла. Победитель определялся по сумме баллов, которая у всех участников оказалась разная. Для определения победителя олимпиады достаточно выполнить следующий запрос:

- 1) Отсортировать таблицу по возрастанию значения поля С и взять первую строку.
- 2) Отсортировать таблицу по убыванию значения поля С и взять первую строку.
- 3) Отсортировать таблицу по убыванию значения выражения А+2В+3С и взять первую строку.
- 4) Отсортировать таблицу по возрастанию значения выражения А+2В+3С и взять первую строку
- 2) Сколько записей в нижеследующем фрагменте турнирной таблицы удовлетворяют условию «**Место <= 4 И (Н > 2 ИЛИ О > 6)**»?

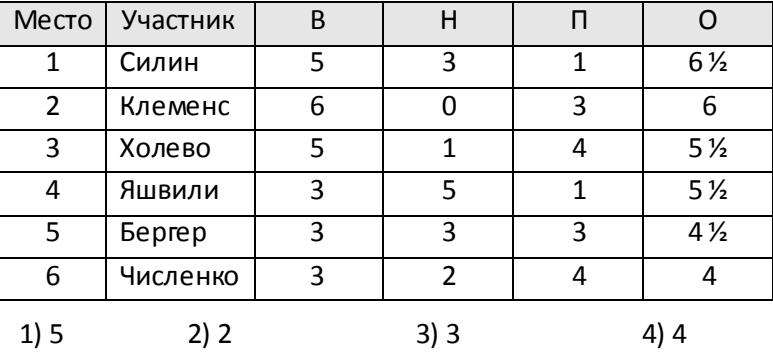

3) Сколько записей в нижеследующем фрагменте турнирной таблицы удовлетворяют условию «**Место <= 5 И (В > 4 ИЛИ MЗ > 12)»**(символ <= означает «меньше или равно»)?

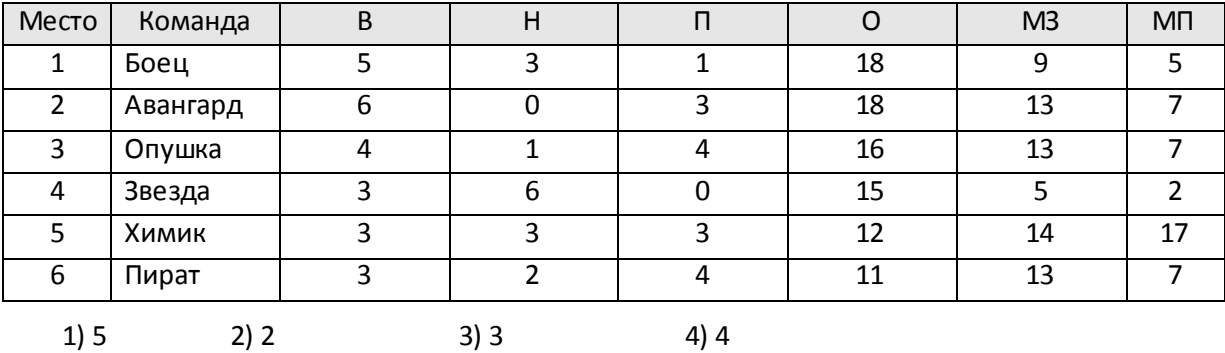

4) Ниже в табличной форме представлен фрагмент базы данных:

<sup>&</sup>lt;sup>2</sup> Источники заданий:

 $\overline{a}$ 

<sup>1.</sup> Демонстрационные варианты ЕГЭ 2004-2011 гг.

<sup>2.</sup> Гусева И.Ю. ЕГЭ. Информатика: раздаточный материал тренировочных тестов. — СПб: Тригон, 2009.

<sup>3.</sup> Якушкин П.А., Ушаков Д.М. Самое полное издание типовых вариантов реальных заданий ЕГЭ 2010. Информатика. — М.: Астрель, 2009.

<sup>4.</sup> Чуркина Т.Е. ЕГЭ 2011. Информатика. Тематические тренировочные задания. — М.: Эксмо, 2010.

<sup>5.</sup> Тренировочные и диагностические работы МИОО 2010-2011 гг.

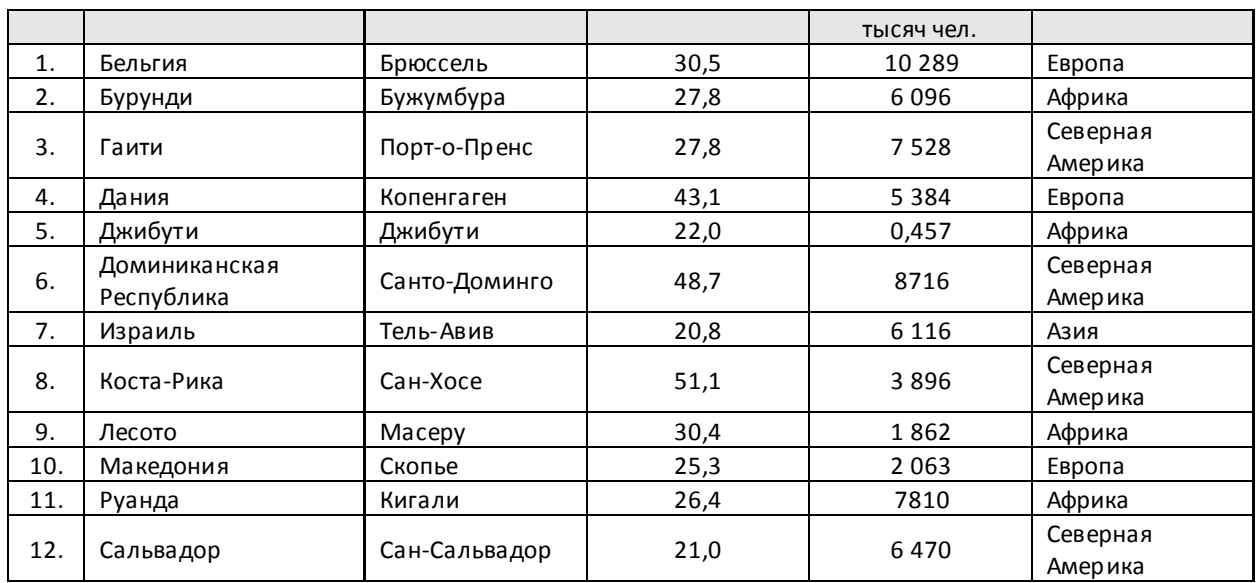

Сколько записей в данном фрагменте удовлетворяют условию:

**((Площадь, тыс.км<sup>2</sup> > 30) И (Численность населения, тысяч чел. > 5000)) И (Часть света = Европа)**?

- 1) 1 2) 2 3) 3 4) 4
- 5) На олимпиаде по английскому языку предлагались задания трех типов; А, В и С. Итоги олимпиады были оформлены в таблицу, в которой было отражено, сколько заданий каждого типа выполнил каждый участник, например:

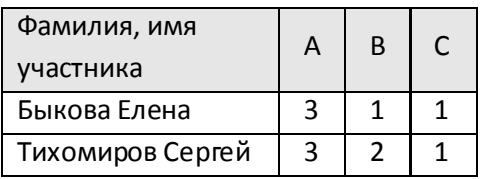

За правильное выполнение задания типа А участнику начислялся 1 балл, за выполнение задания типа В – 3 балла и за С – 5 баллов. Победитель определялся по сумме набранных баллов. При этом у всех участников сумма баллов оказалась разная. Для определения победителя олимпиады достаточно выполнить следующий запрос:

- 1) Отсортировать таблицу по убыванию значения столбца С и взять первую строку.
- 2) Отсортировать таблицу по возрастанию значений выражения А + В + С и взять первую строку.
- 3) Отсортировать таблицу по убыванию значений выражения А + ЗВ + 5С и взять первую строку
- 4) Отсортировать таблицу по возрастанию значений выражения А + ЗВ + 5С и взять первую строку
- 6) Ниже в табличной форме представлен фрагмент базы данных:

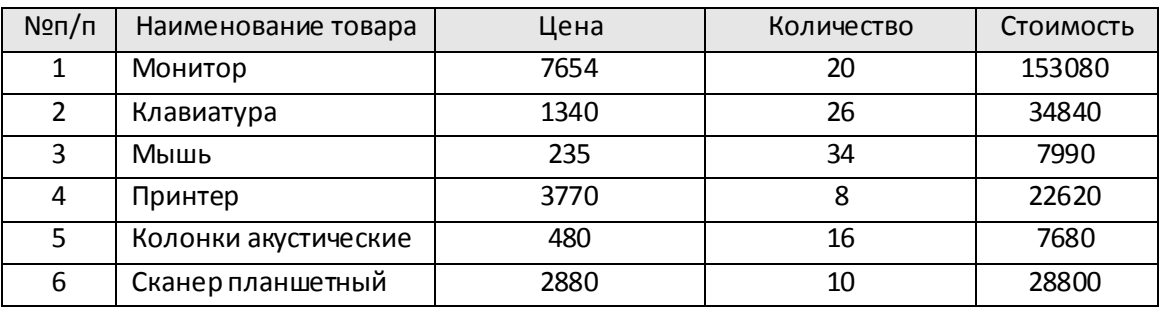

На какой позиции окажется товар «Сканер планшетный», если произвести сортировку данной таблицы по возрастанию столбца «Количество»?

1) 5 2) 2 3) 3 4) 6

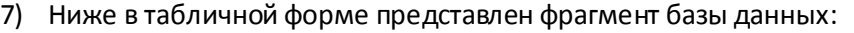

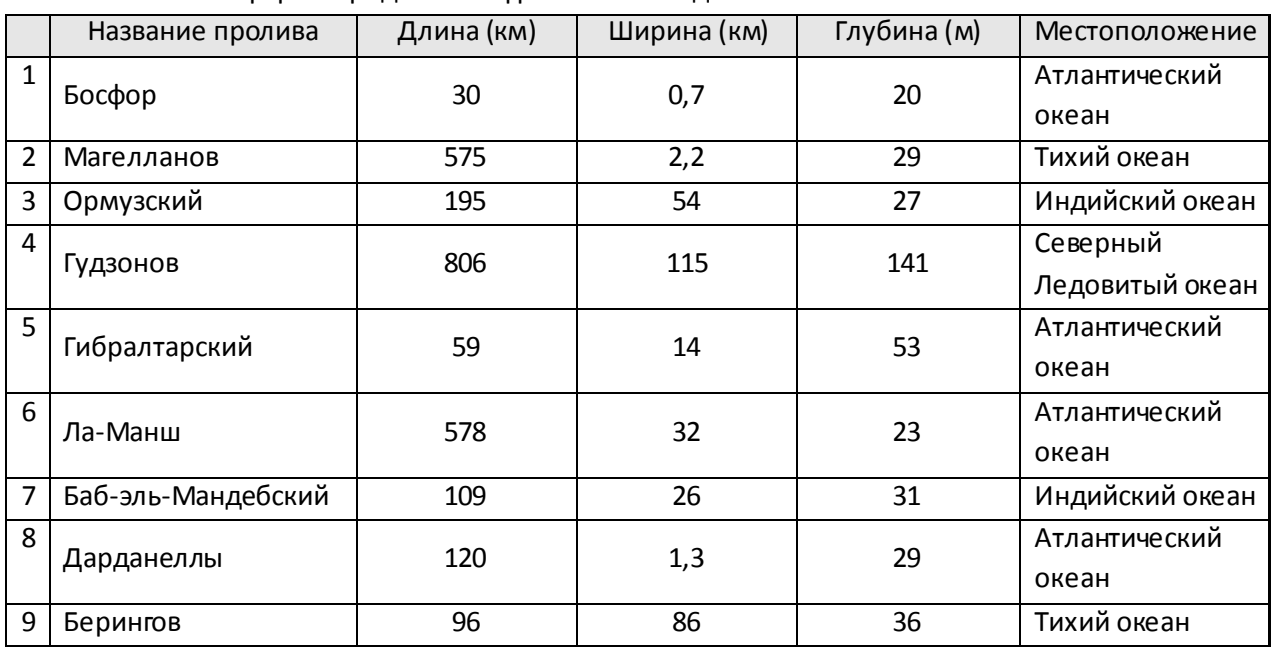

Сколько записей в данном фрагменте удовлетворяют условию:

«**(Ширина (км) > 50 ИЛИ Глубина (м) > 50) И** 

**(Местоположение = Атлантический океан)**»?

1) 1 2) 2 3) 3 4) 4

8) Ниже в табличной форме представлен фрагмент базы данных по учащимся 10-х классов:

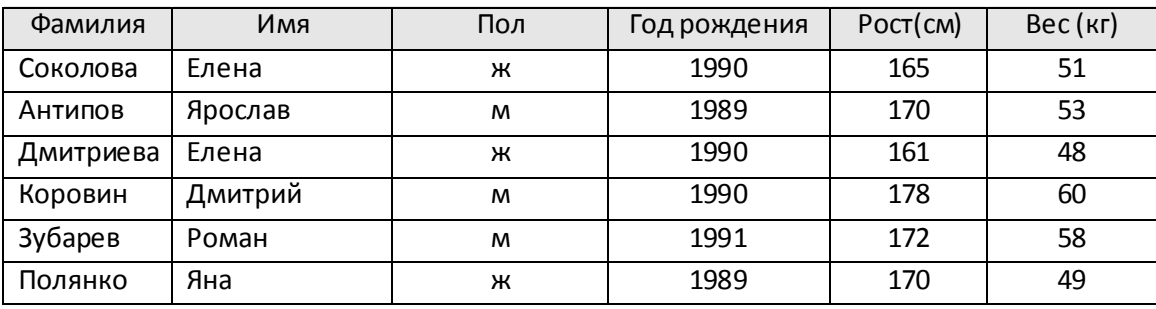

Сколько записей в данном фрагменте удовлетворяют условию:

```
«(Имя = 'Елена') ИЛИ (Год рождения > 1989)»?
```

$$
1) 5 \t 2) 6 \t 3) 3 \t 4) 4
$$

9) Ниже в табличной форме представлен фрагмент базы данных:

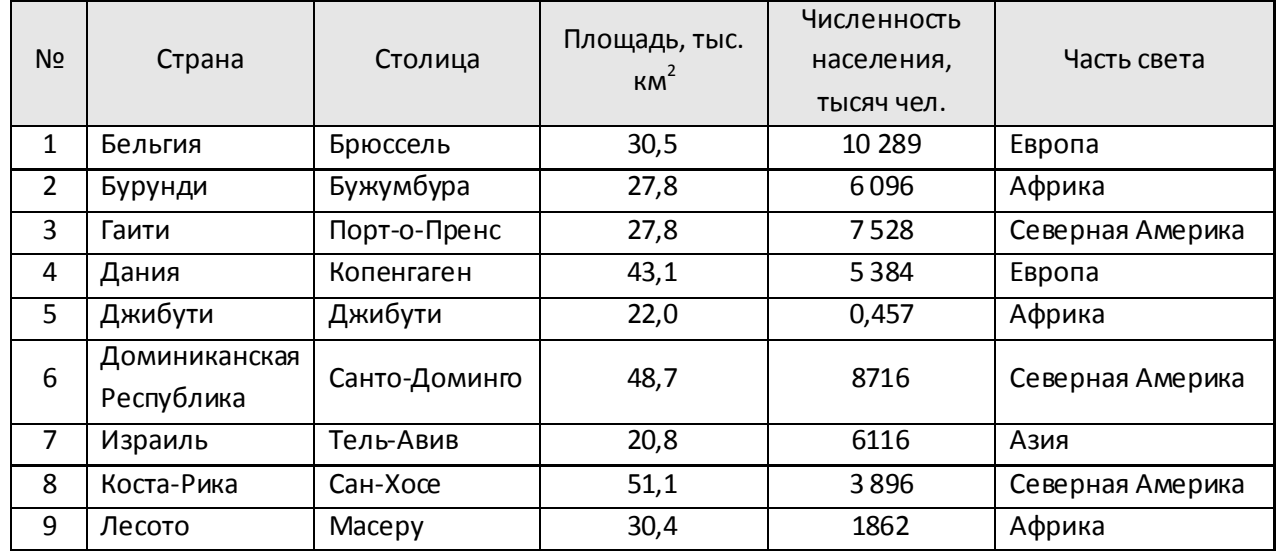

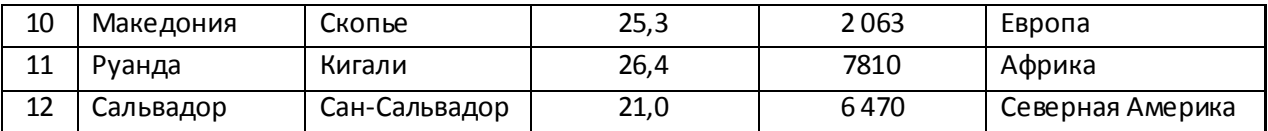

Сколько записей в данном фрагменте удовлетворяют условию:

**((Площадь, тыс. км<sup>2</sup>) > 20) И (Численность населения, тысяч чел.) > 1500)) И (Часть света = Африка)**?

1) 1 2) 2 3) 3 4) 4

10) Ниже в табличной форме представлен фрагмент базы данных:

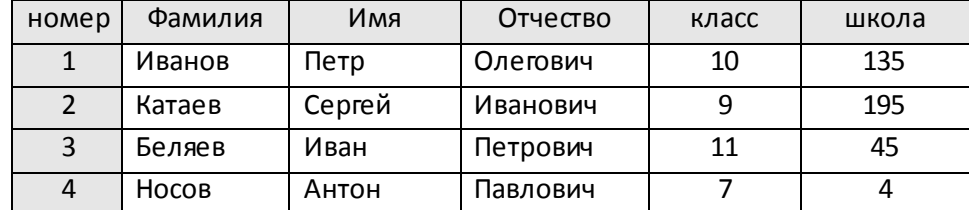

Какую строку будет занимать фамилия ИВАНОВ после проведения сортировки по возрастанию в поле КЛАСС?

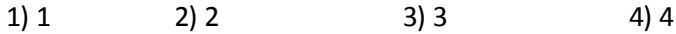

11) Ниже в табличной форме представлен фрагмент базы данных:

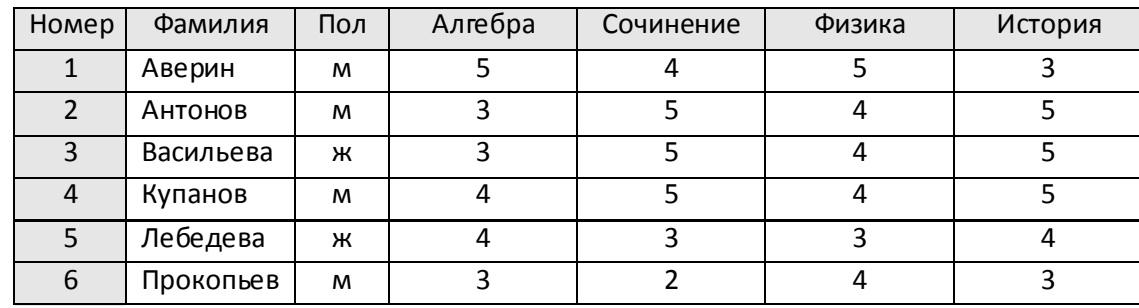

Сколько записей удовлетворяют условию

**(Пол = «ж») ИЛИ (Физика < 5 ИЛИ Алгебра = 4)**? 1) 5 2) 2 3) 3 4) 4

12) **Из правил соревнования по тяжелой атлетике**: Тяжелая атлетика – это прямое соревнование, когда каждый атлет имеет три попытки в рывке и три попытки в толчке. Самый тяжелый вес поднятой штанги в каждом упражнении суммируется в общем зачете. Если спортсмен потерпел неудачу во всех трех попытках в рывке, он может продолжить соревнование в толчке, но уже не сможет занять какое-либо место по сумме 2-х упражнений. Если два спортсмена заканчивают состязание с одинаковым итоговым результатом, высшее место присуждается спортсмену с меньшим весом. Если же вес спортсменов одинаков, преимущество отдается тому, кто первым поднял победный вес. Таблица результатов соревнований по тяжелой атлетике:

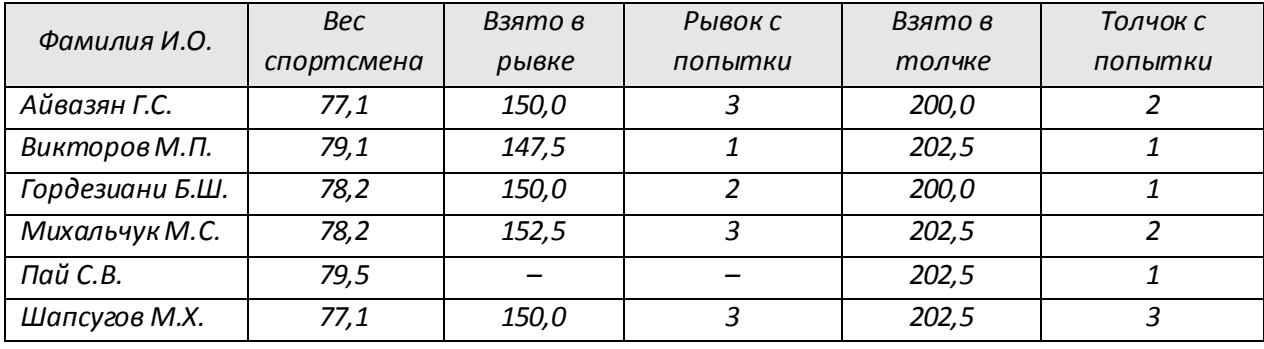

*Кто победил в толчке в этом соревновании?* 

1) Викторов М.П. 2) Михальчук М.С. 3) Пай С.В. 4) Шапсугов М.Х.

13) **Из правил соревнования по тяжелой атлетике**: Тяжелая атлетика – это прямое соревнование, когда каждый атлет имеет три попытки в рывке и три попытки в толчке. Самый тяжелый вес поднятой штанги в каждом упражнении суммируется в общем зачете. Если спортсмен потерпел неудачу во всех трех попытках в рывке, он может продолжить соревнование в толчке, но уже не сможет занять какое-либо место по сумме 2-х упражнений. Если два спортсмена заканчивают состязание с одинаковым итоговым результатом, высшее место присуждается спортсмену с меньшим весом. Если же вес спортсменов одинаков, преимущество отдается тому, кто первым поднял победный вес. Таблица результатов соревнований по тяжелой атлетике:

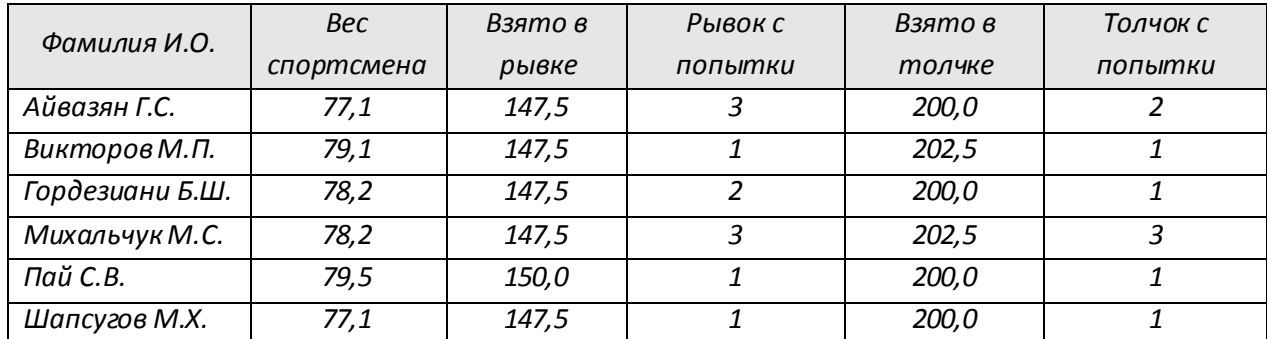

*Кто победил в общем зачете (по сумме двух упражнений)?* 

1) Айвазян Г.С. 2) Викторов М.П. 3) Михальчук М.С. 4) Пай С.В.

14) **Из правил соревнования по тяжелой атлетике**: Тяжелая атлетика – это прямое соревнование, когда каждый атлет имеет три попытки в рывке и три попытки в толчке. Самый тяжелый вес поднятой штанги в каждом упражнении суммируется в общем зачете. Если спортсмен потерпел неудачу во всех трех попытках в рывке, он может продолжить соревнование в толчке, но уже не сможет занять какое-либо место по сумме 2-х упражнений. Если два спортсмена заканчивают состязание с одинаковым итоговым результатом, высшее место присуждается спортсмену с меньшим весом. Если же вес спортсменов одинаков, преимущество отдается тому, кто первым поднял победный вес. Таблица результатов соревнований по тяжелой атлетике:

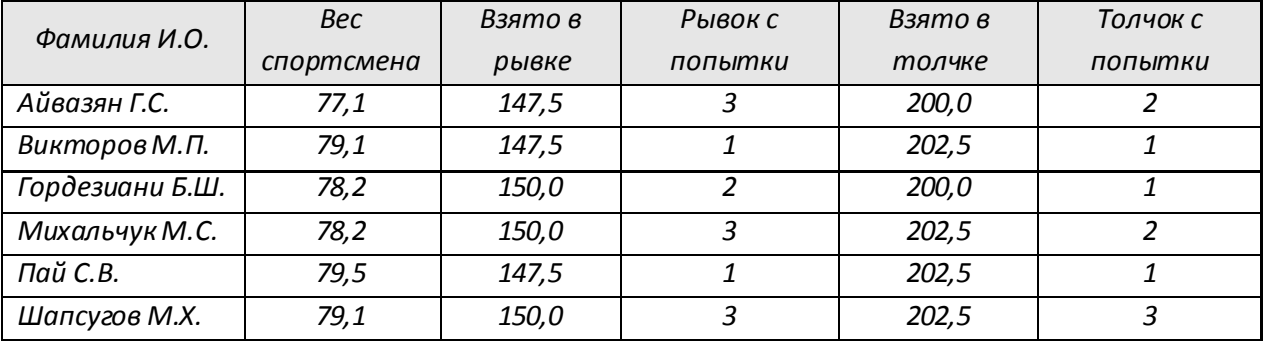

*Кто победил в рывке в этом соревновании?* 

1) Викторов М.П. 2) Гордезиани Б.Ш. 3) Михальчук М.С. 4) Шапсугов М.Х.

15) На городской тур олимпиады по ОБЖ проходят те учащиеся, которые набрали на районном туре не менее 10 баллов или решили полностью одну из самых сложных задач 6 или 7. За полное решение задач 1-4 дается 2 балла, задач 5-6 – 3 балла, задачи 7 – 4 балла. Дана таблица результатов районной олимпиады:

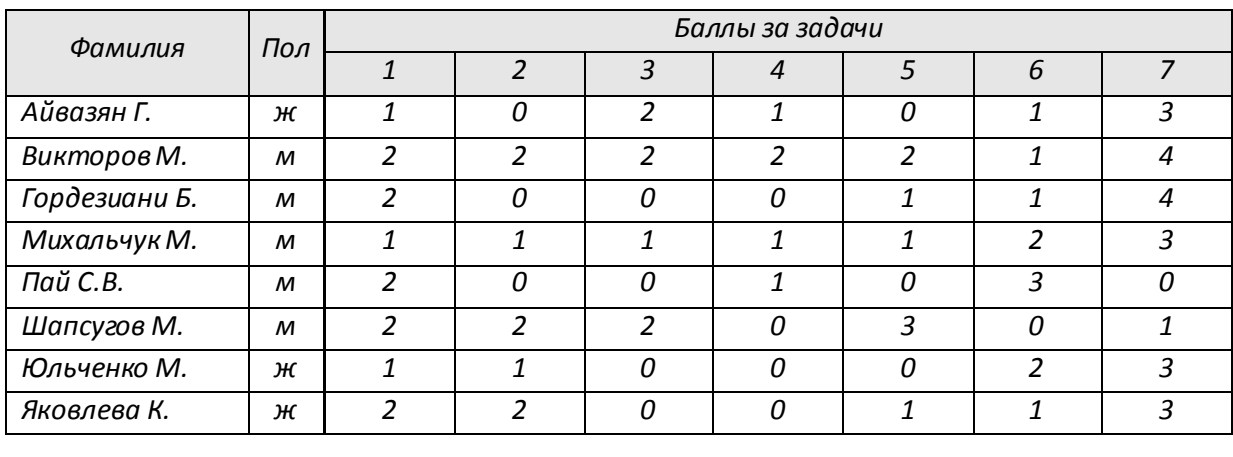

Сколько человек прошли на городской тур?

$$
1) 5 \t 2) 6 \t 3) 7 \t 4) 4
$$

16) Ниже приведены фрагменты таблиц базы данных участников конкурса исполнительского мастерства:

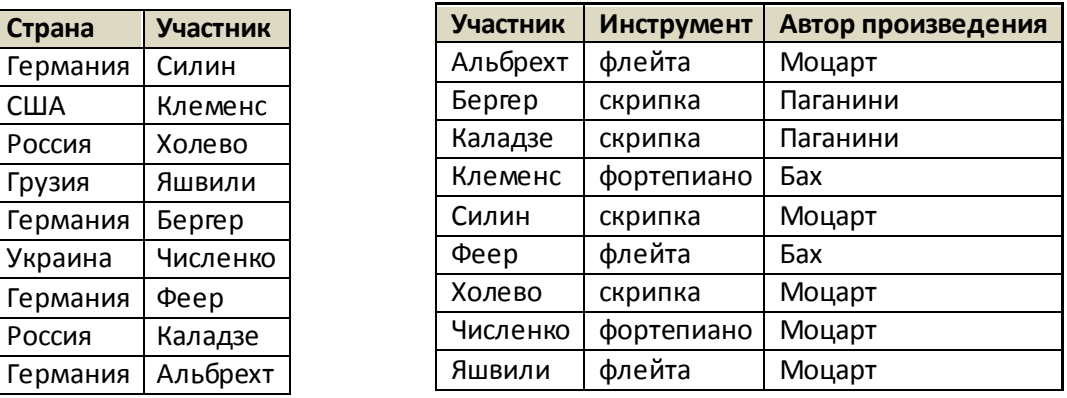

Представители скольких стран исполняют Моцарта?

1) 5 2) 2 3) 3 4) 4

17) На игровом Интернет-сайте есть следующая информация об играх и количестве играющих:

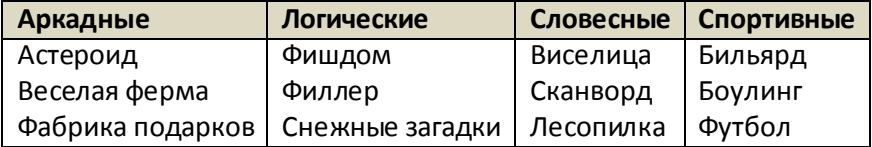

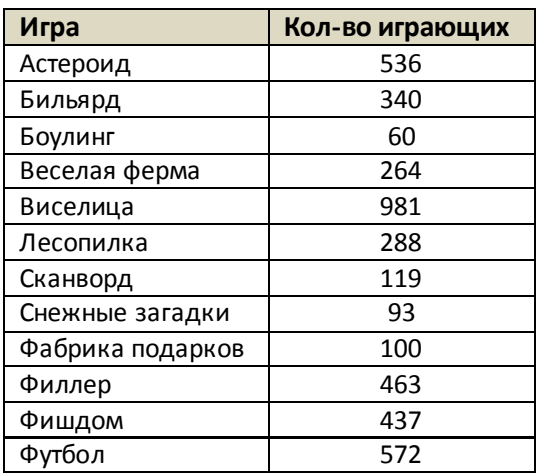

Определите, игры какого типа пользуются наибольшей популярностью у игроков (в игры какого типа играет наибольшее количество людей)?

1) Аркадные 2) Логические 3) Словесные 4) Спортивные

18) На игровом Интернет-сайте есть следующая информация об играх и количестве играющих:

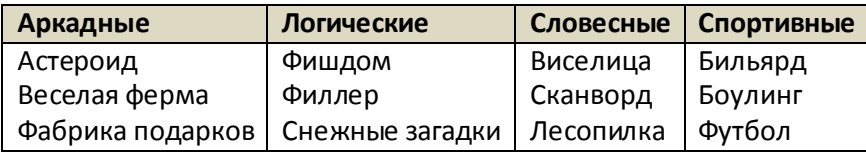

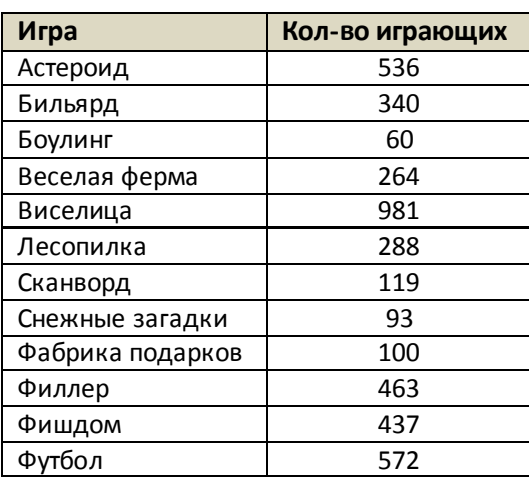

Определите, игры какого типа чаще всего встречаются в пятерке самых популярных игр.

1) Аркадные 2) Логические 3) Словесные 4) Спортивные

**Школа Фамилия** Nº 10 Nº 10  $N<sub>2</sub>$  10  $N<sub>2</sub>50$ No 150 No 150 Nº 200 № 200 № 250

19) Ниже приведены фрагменты таблиц базы данных победителей городских олимпиад:

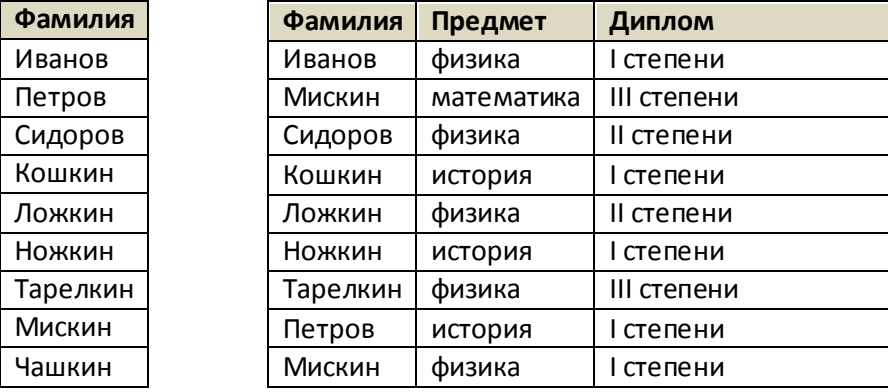

Сколько дипломов I степени получили ученики 10-й школы?

1) 1 2) 2 3) 3 4) 4

20) Ниже приведены фрагменты таблиц базы данных учеников школы:

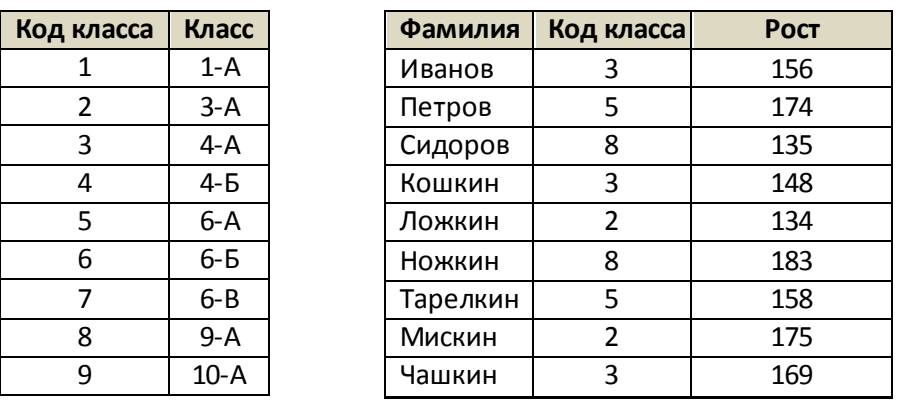

В каком классе учится самый высокий ученик?

1) 
$$
3 - A
$$

\n2)  $4 - A$ 

\n3)  $6 - A$ 

\n4)  $9 - A$ 

21) Ниже приведены фрагменты таблиц базы данных канцелярского магазина:

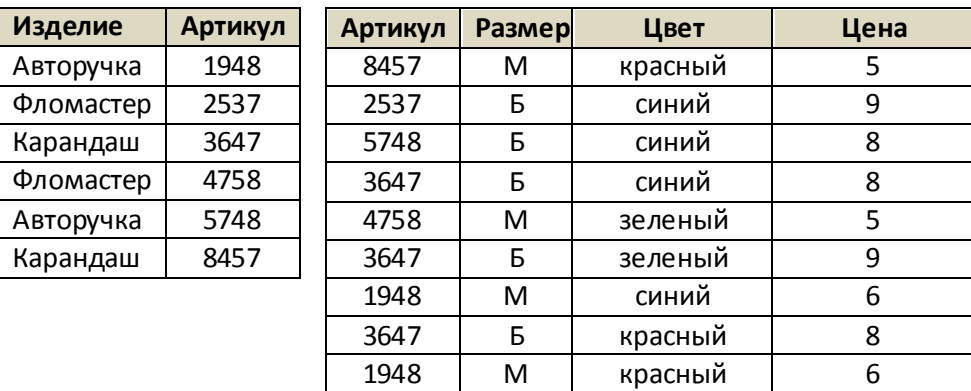

Сколько разных карандашей продается в магазине?

1) 1 2) 2 3) 3 4) 4

22) Ниже приведены фрагменты таблиц базы данных победителей городских олимпиад:

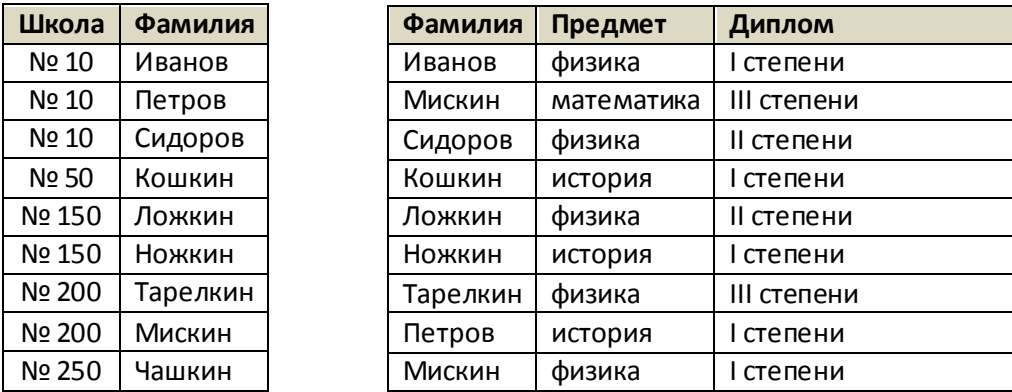

Сколько различных школ имеют победителей олимпиады по физике?

1) 1 2) 2 3) 3 4) 4

23) Ниже приведены фрагменты таблиц базы данных учеников школы:

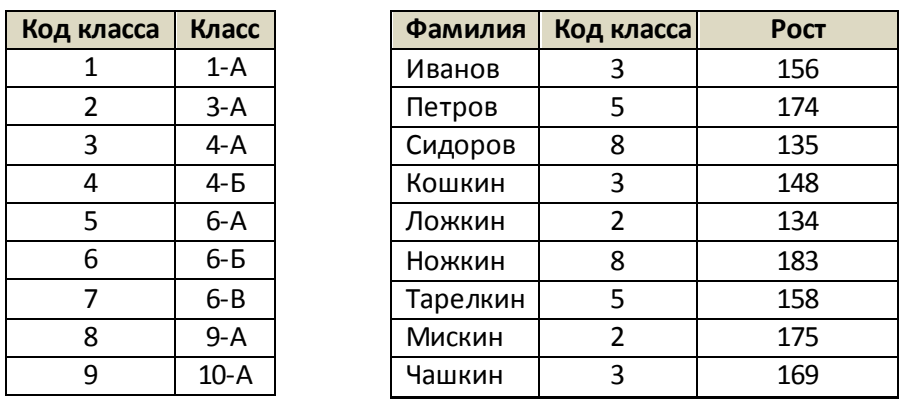

В каком классе учится наибольшее число учеников?

\n
$$
2 \cdot 4 - A
$$
\n

\n\n $3 \cdot 6 - A$ \n

\n\n $4 \cdot 9 - A$ \n

24) Ниже приведены фрагменты таблиц базы данных канцелярского магазина:

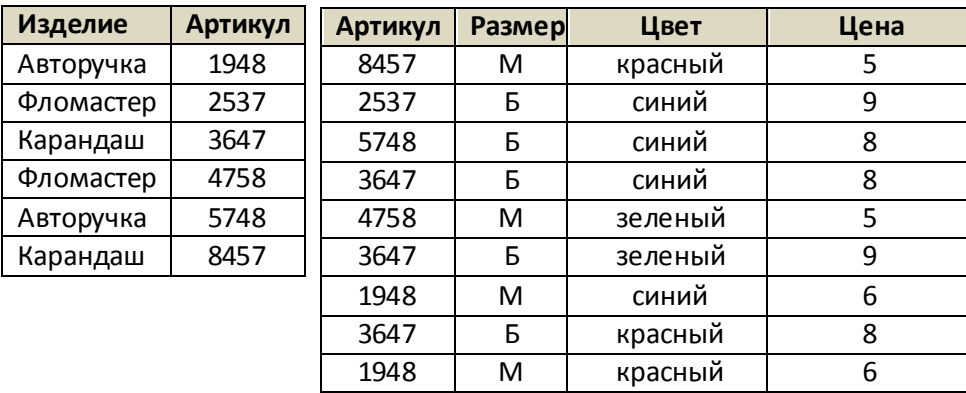

Сколько разных (по названию) красных изделий продается в магазине?

1) 1 2) 2 3) 3 4) 4

25) Ниже приведены фрагменты таблиц базы данных учеников школы:

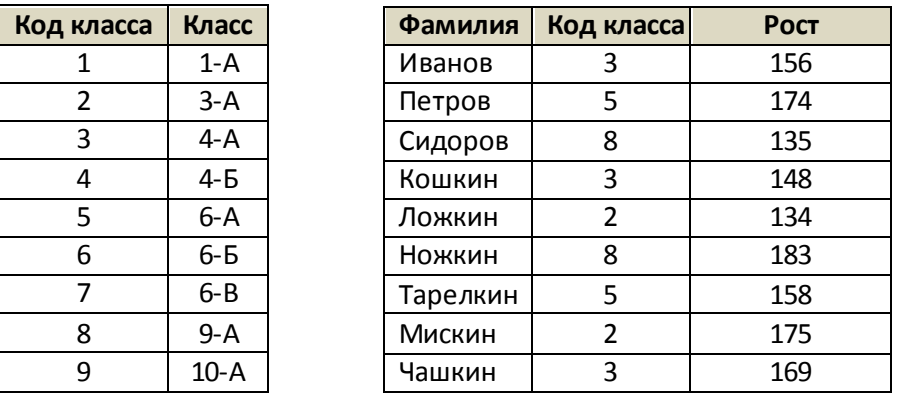

В каком классе наибольший рост у самого низкого ученика в классе?

1) 3-А 2) 4-А 3) 6-А 4) 9-А

| Изделие   | Артикул | Артикул | <b>Размер</b> | Цвет    | Цена |
|-----------|---------|---------|---------------|---------|------|
| Авторучка | 1948    | 8457    | м             | красный | 5    |
| Фломастер | 2537    | 2537    | Б             | синий   | 9    |
| Карандаш  | 3647    | 5748    | Б             | синий   | 8    |
| Фломастер | 4758    | 3647    | Б             | синий   | 8    |
| Авторучка | 5748    | 4758    | м             | зеленый | 5    |
| Карандаш  | 8457    | 3647    | Б             | зеленый | 9    |
|           |         | 1948    | м             | синий   | 6    |
|           |         | 3647    | Б             | красный | 8    |
|           |         | 1948    | М             | красный | 6    |

26) Ниже приведены фрагменты таблиц базы данных канцелярского магазина:

За какую самую низкую цену в магазине можно купить карандаш?

$$
1) 5 \t 2) 6 \t 3) 8 \t 4) 9
$$

27) База данных о продажах канцелярских товаров состоит из трех связанных таблиц: *Таблица клиентов*

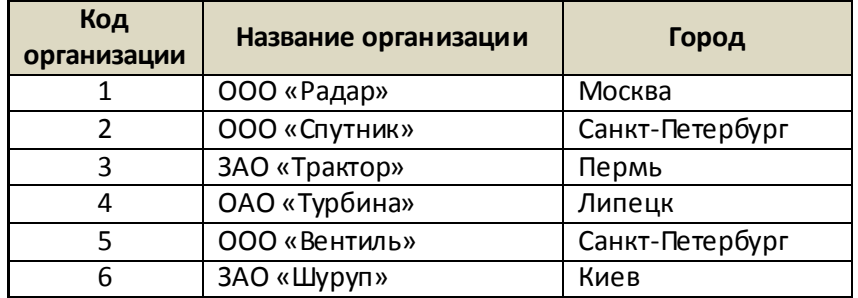

*Таблица поставок товара*

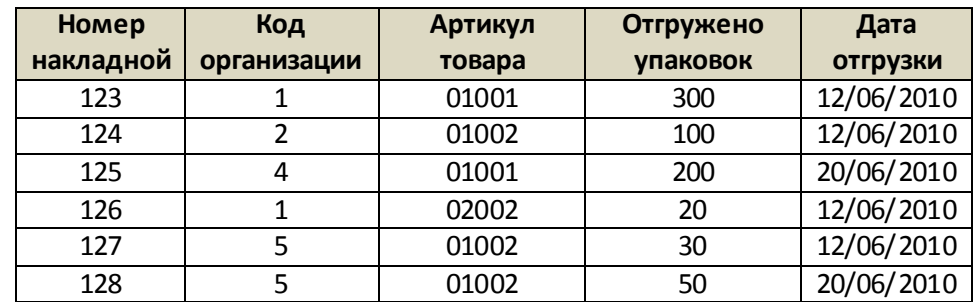

*Таблица товаров*

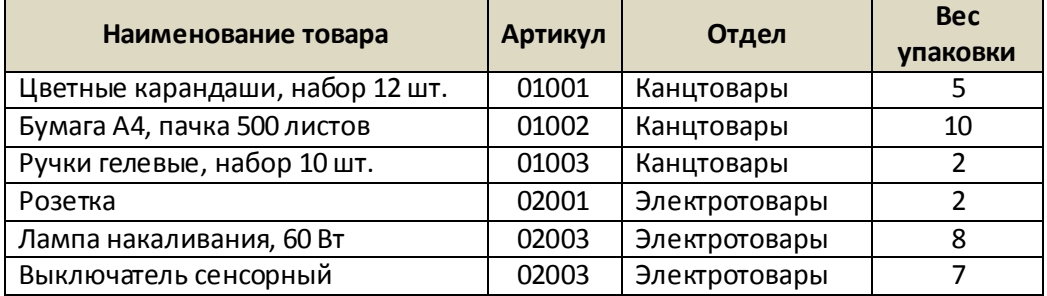

Сколько упаковок бумаги было отгружено в Санкт-Петербург 12 июня 2010 года?

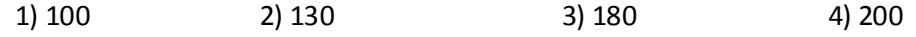

28) Ниже приведены фрагменты таблиц базы данных сообщества писателей:

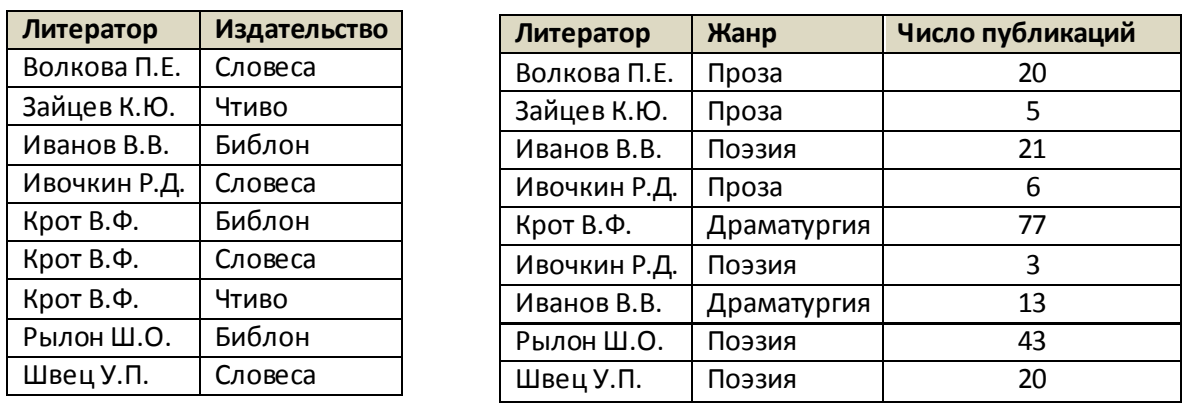

Сколько авторов, сотрудничающих с издательством «Словеса», работают в жанре поэзии и имеют в этом жанре более 20 публикаций?

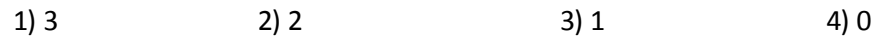

29) В таблице приведен фрагмент школьного расписания:

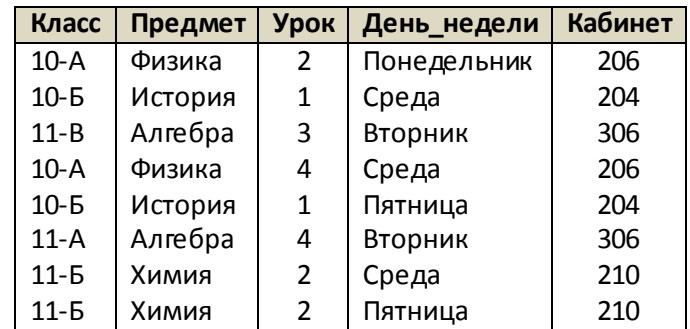

Сколько записей в этой таблице удовлетворяют условию

**(Предмет = 'Физика' ИЛИ Предмет = 'История') И (Урок = 2 ИЛИ День\_недели = 'Пятница')**

1) 1 2) 2 3) 3 4) 4

30) В таблице приведен фрагмент базы данных с результатами тестирования:

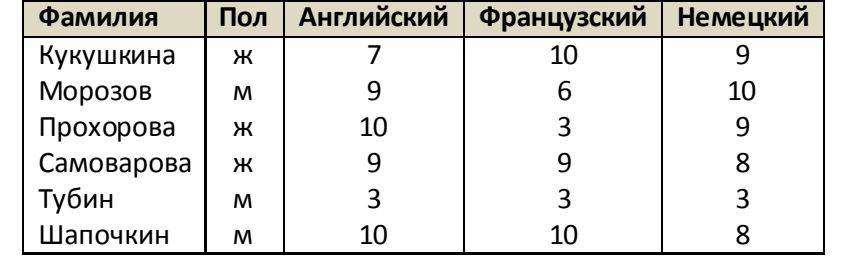

Сколько записей в этой таблице удовлетворяют условию

**Пол <> 'ж' ИЛИ Английский <= Французский ИЛИ Французский <> Немецкий)**

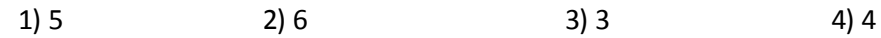

31) База данных о продажах горящих путевок состоит из трех связанных таблиц: *Таблица туроператоров*

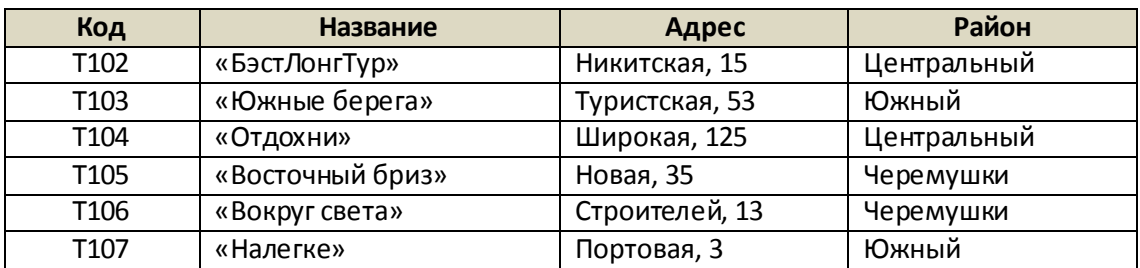

*Таблица путевок*

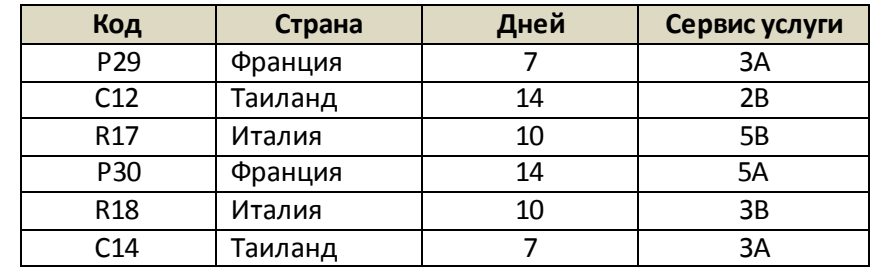

*Таблица реализации*

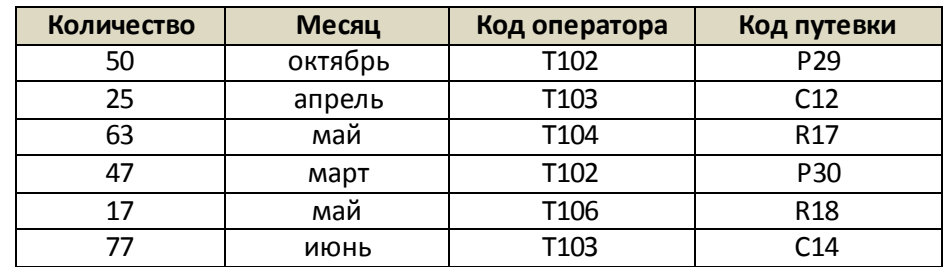

Сколько путевок в Европу было продано в весенние месяцы туроператорами Центрального района?

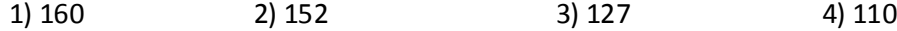

### 32) База данных «Библиотека» состоит из трех связанных таблиц:

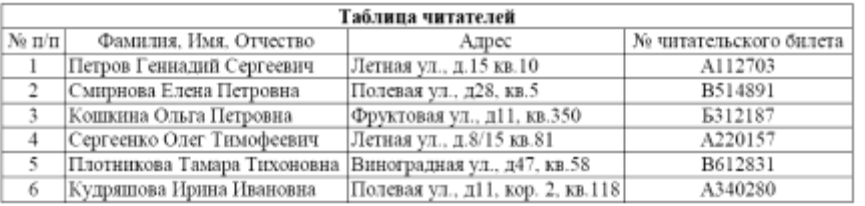

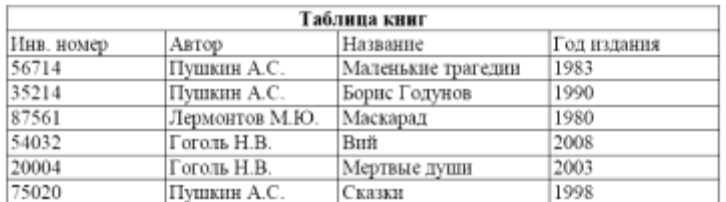

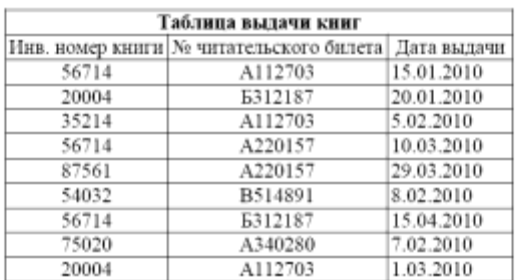

Сколько раз жители ул. Лётная брали в библиотеке книги А.С. Пушкина?

$$
1) 1 \t\t\t 2) 2 \t\t\t 3) 3 \t\t\t 4) 5
$$

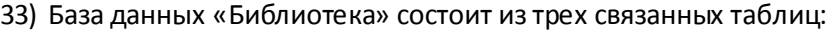

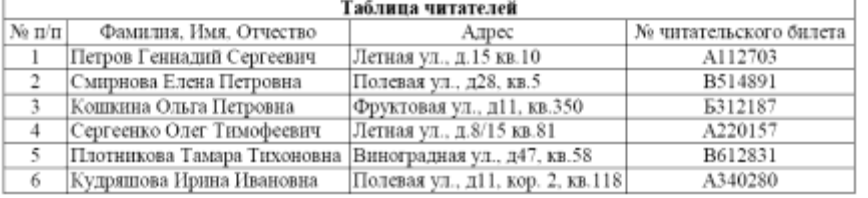

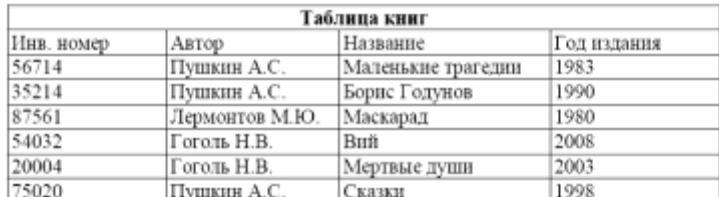

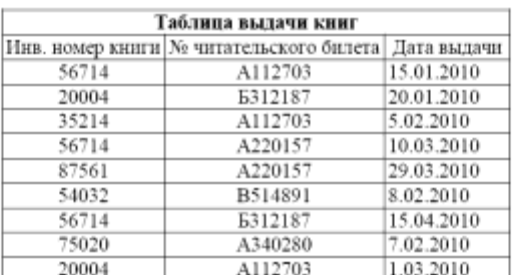

Сколько раз жители ул. Полевая брали в библиотеке книги Н.В. Гоголя и М.Ю. Лермонтова?

1) 1 2) 2 3) 3 4) 5

34) База данных службы доставки состоит из двух связанных таблиц:

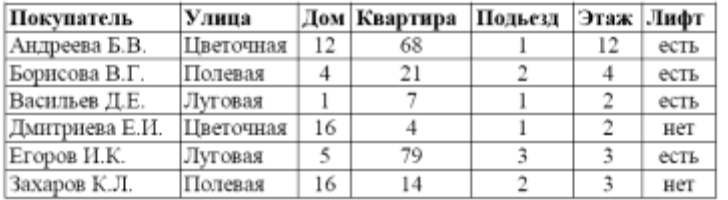

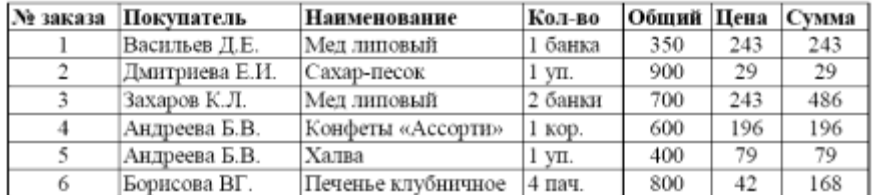

Каков общий вес товаров, которые курьер должен доставить на ул. Цветочная?

1) 1500 грамм 2) 1900 грамм 3) 3750 грамм 4) 1300 грамм

35) База данных службы доставки состоит из двух связанных таблиц:

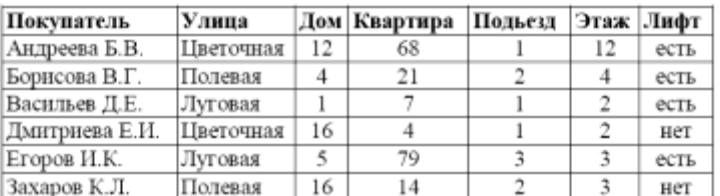

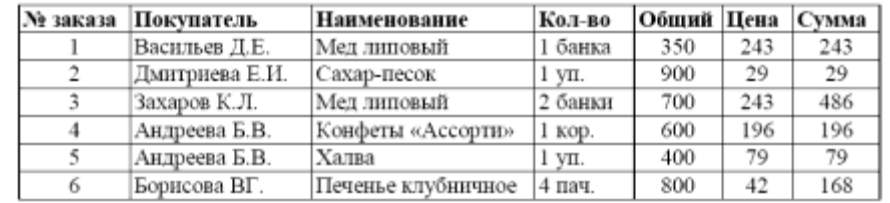

Каков общий вес товаров, которые курьер должен доставить на ул. Полевая?

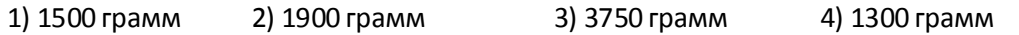

36) В фрагменте базы данных представлены сведения о родственных отношениях. Определите на основании приведенных данных, фамилию и инициалы племянника Симоняна Н.И. Примечание: племянник – сын сестры или брата.

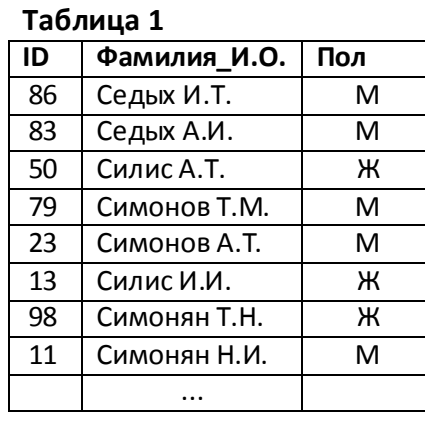

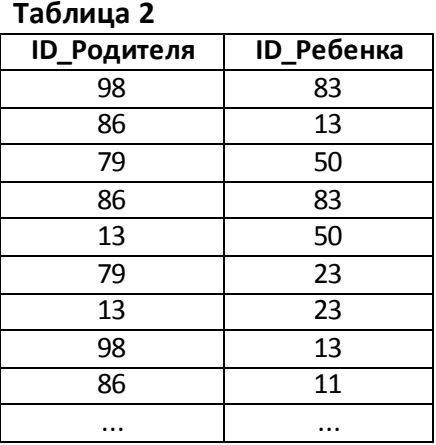

1) Седых А.И. 2) Седых И.Т. 3) Симонов А.Т. 4) Симонов Т.М.

37) В фрагменте базы данных представлены сведения о родственных отношениях. Определите на основании приведенных данных, фамилию и инициалы племянника Черных Н.И. Примечание: племянник – сын сестры или брата.

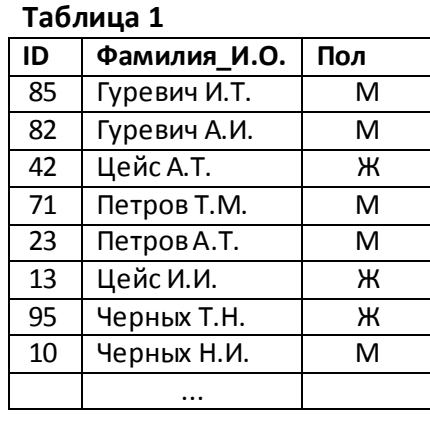

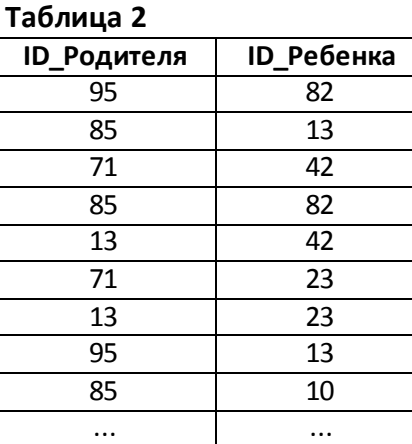

1) Петров А.Т. 2) Петров Т.М. 3) Гуревич А.И. 4) Гуревич И.Т.

38) (<u>http://ege.yandex.ru</u>) В фрагменте базы данных представлены сведения о родственных отношениях. Определите на основании приведенных данных фамилию и инициалы внучки Белых И.А.

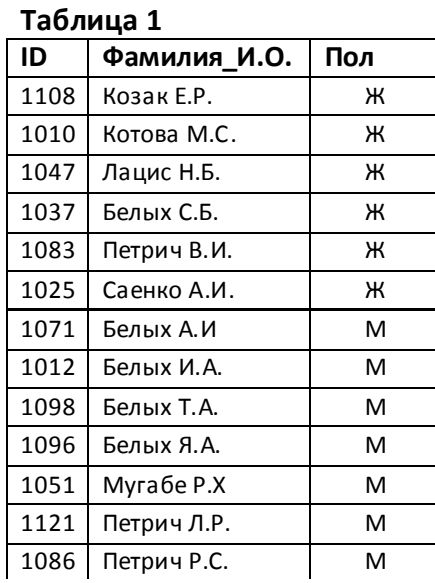

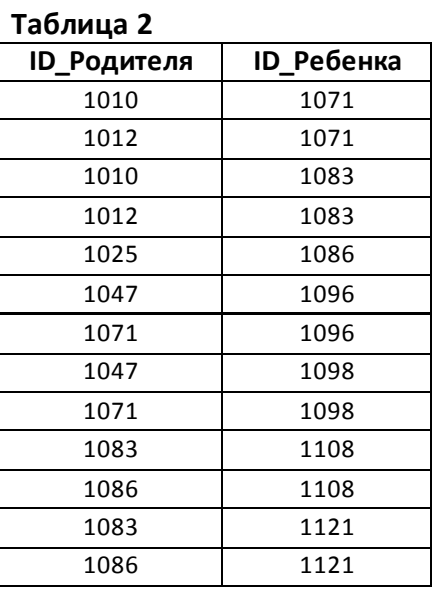

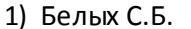

2) Козак Е.Р. 3) Петрич В.И. 4) Петрич Л.Р.